### VARIEDADES

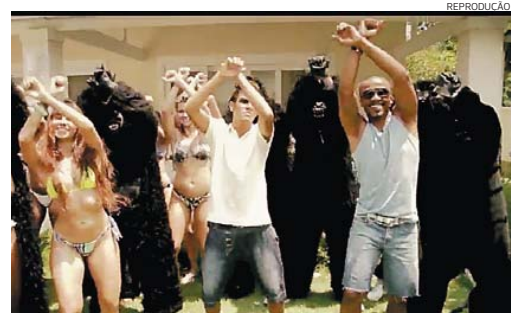

**Neymar, Alexandre Pires, mulheres de biquíni e gorilas: clipe polêmico**

# Alexandre Pires é acusado de racismo

**CLIPE** O cantor Alexandre Pires afirmou ontem que se sente "profundamente cho-cado" com a suspeita de discriminação racial no videoclipe de divulgação da música Kong, onde homens negros aparecem vestidos de gorilas. O clipe tem a participação do funkeiro Mr. Catra e do joga-dor de futebol Neymar. No comunicado, ele disse ainda ter orgulho de ser negro. Nas imagens, homens vestidos de gorilas saem da selva e invadem uma festa, onde, à beira da piscina, se juntam a mulheres de biquínis. Pires, Catra e Neymar aparecem dançando o refrão "É no pelo do macaco que o bicho vai pegar". Em alguns trechos, eles próprios vestem roupas de gorila, sem as máscaras usadas por figurantes. Na quin-ta-feira passada, Pires pres-tou esclarecimentos na Procuradoria-Geral da República em Uberlândia (MG), que apura a suspeita de discriminação racial. O procedimento foi instaurado após denúncia encaminhada pela Ouvidoria Nacional da Igualdade Racial, vinculada à Presidência da República. O procurador responsável pelo caso disse que não vai se pronunciar.

## **Série TCA anuncia as atrações da temporada 2012** o seu projeto solo, indicado

ao Grammy em 2010. Durante todo o ano, a Série TCA re-

**MÚSICA** Jazz, música cubana, teatro e dança flamenca dão o tom da Série TCA 2012, uma programação anual de eventos culturais promovida pelo Teatro Castro Alves. A abertura da nova temporada, no dia 11 de junho, traz o show de Trombone Shorty and Orleans Avenue, em que o público baiano terá a chance de ouvir ao vivo o jazz virtuoso do americano Troy 'Trombone Shorty' Andrews. O jovem músico de 26 anos, que tocou com nomes como Jeff Beck, U2, Norah Jones e Diana Krall, apresenta em Salvador

### Disney vai fazer continuação de Os Vingadores

**SUCESSO** O executivo-chefe da Disney, Bob Iger, confirmou na terça-feira que a empresa realizará a continuação de Os Vingadores, depois do sucesso do primeiro filme nas bilheterias. A primeira parte estreou nos Estados Unidos, no mês passado, e no primeiro fim de semana arrecadou mais de US\$ 200 milhões, o que rendeu ao longa o título de melhor estreia da história no país. No mercado internacional, Os Vingadores arrecadou mais de US\$ 475 milhões. ceberá ainda, entre outros nomes, o cubano Barbarito Torres, ex-integrante do grandioso Buena Vista Social Club, em uma apresentação que reúne no palco quatro gerações da música cubana. Em agosto, o projeto proporciona o encontro inusitado entre o consagrado saxofonista americano Joshua Redman e os baianos da Orkestra Rumpilezz, de Letieres Leite. Os preços dos ingressos va-<br>riam entre R\$ 60 e R\$ 100.

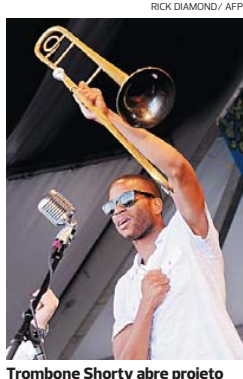

### **Google afirma não interferir nas buscas por fotos de Dieckmann**

**POLÊMICA** O advogado da atriz Carolina Dieckmann, Antonio Carlos de Almeida Castro, afirmou que ficou surpreso com a nota do Google, na qual a empresa se isenta da responsabilidade de busca sobre as fotos em que a atriz aparece nua. "O site não pode negar a responsabilidade se é através dele que se acessam esses sites criminosos", afirmou o advogado. Apesar de constatar que as fotos continuam disponíveis nas buscas do Google, Antonio disse que não pretende processar ou entrar com ação contra a empresa. O Google se manifestou ontem pela primeira vez em relação ao caso através de nota: "O mecanismo de busca do Google é um indexador, ou seja, uma ferramenta que procura conteúdos disponíveis na internet. Para que um conteúdo não apareça na busca do Google, é necessário entrar em contato com o site que hospeda esse conteúdo e solicitar sua remoção".

#### PREFEITURA MUNICIPAL DE MARACÁS

**AVISO DE TOMADA DE PREÇO Nº 13/2012 - A CPL da PM de Maracás - Ba, realizará<br>licitação no dia 25/05/12 às 09:40h, Objeto: Contratação de empresa para execução de<br>melhorias e construção de unidades habitacionais, do Projet** 

#### PREFEITURA MUNICIPAL DE SÃO GABRIEL

**EXTRATO DE CONTRATO. TOMADA DE PREÇO Nº 03/12.** Contratante:<br>Município de São Gabriel. Contratada: CLIM Companhia de Limpeza e Construtora Ltda. Valor global: R3 304-566.02. Espécie: Serviço. Objeto: Execução de obra despeciados de obra desansatura: 2004/2012. Vigência: 180 (cento e cilenta) dias. José Carlos Ganseliandura: 2004/2012. Vigência: 180 (cento e c da CPL.

**PREFEITURA MUNICIPAL DE SANTO AMARO**<br> **PREFEITURA MUNICIPAL DE SANTO AMARO**<br>
Ba, realizara Pregão Presencial, dia 22/05/12 às 09h00min, objeto: Contratação de<br>
Ba, realizara Pregão Presencial, dia 22/05/12 às 09h00min, ob

### **PREFEITURA MUNICIPAL DE DIAS D'ÁVILA**<br>EDITAL – SECRETARIA DE ADMINISTRAÇÃO E SERVICOS PÚBLICOS – SEASP

A Prefeitura rra Municipal de Dias D'Ávila do Estado da Bahia informa aos parentes das pessoas a<br>s no cemitério Municipal, que 30 (trinta) dias após a publicação deste edital estará de ba ixo cita da s. sepulta da a 30 (trinta) dias após a publicação deste edital estará desocupando as<br>o ossuário construído no próprio cemitério, podendo seus familiares e<br>o**osição por escrito**, na Gerência de Serviços Públicos (GESEP) desta<br>is Poderes ś аa .<br>veta s e removendo os ossos para o ossuário construído n<br>ido, nesse prazo, **manifestar oposição por escrito**, na<br>ura, localizada na Praca dos Três Poderes s/nº, nesta Ci .<br>querendo, nesse pra Prefeitura . loca liza da nä

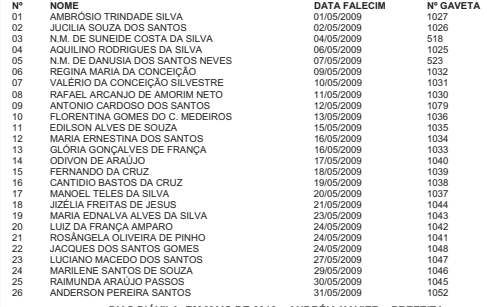

DIAS D'ÁVILA. EM MAIO DE 2012 – ANDRÉIA XAVIER – PREFEITA

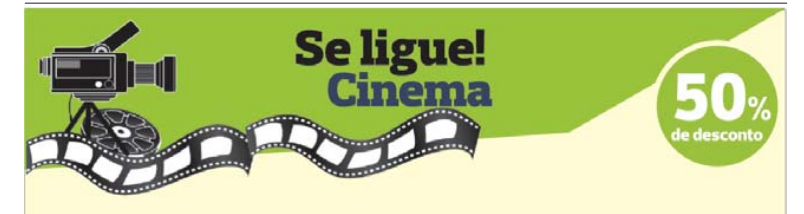

Apresente seu Cartão Clube Correio e adquira ingressos com 50% de desconto sobre o valor da inteira no UCI Orient liguatemi. UCI Orient Paralela, Cine Barra, Cine Lapa e Cinépolis.

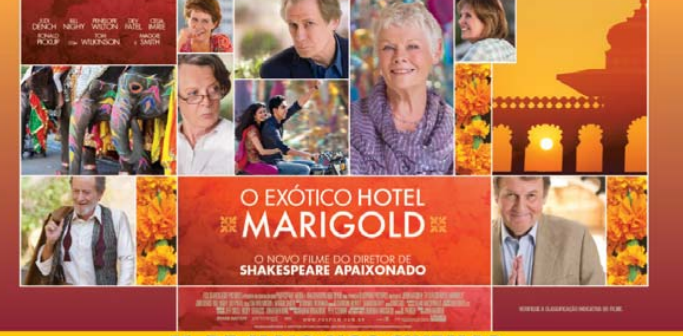

#### **11 DE MAIO NOS CINEMAS**

#### **OEXÓTICOHOTEL MARIGOLD**

Conta a história de um grupo de aposentados britânicos que decidem "terceirizar" a sua aposentadoria para a Índia. Menos cara e, aparentemente, exótica. Atraidos por anúncios do recém-restaurado Hotel Marigold e seduzidos com visões de uma vida de lazer, eles chegam para encontrar no palácio um espelho de suas vidas. Embora o novo ambiente seja menos luxuoso do que se imaginava, eles serão transformados por suas experiências compartilhadas, descobrindo que a vida e o amor pode começar de novo quando você deixar de viver no passado.

> **Maiores Informações Disque Clube Correio: 3533-3030**

Correio